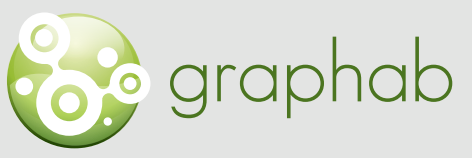

Modélisation des réseaux écologiques par la théorie des graphes

### Aide à l'utilisation de Graphab

# FICHE 3 | MÉTRIQUES DE CONNECTIVITÉ

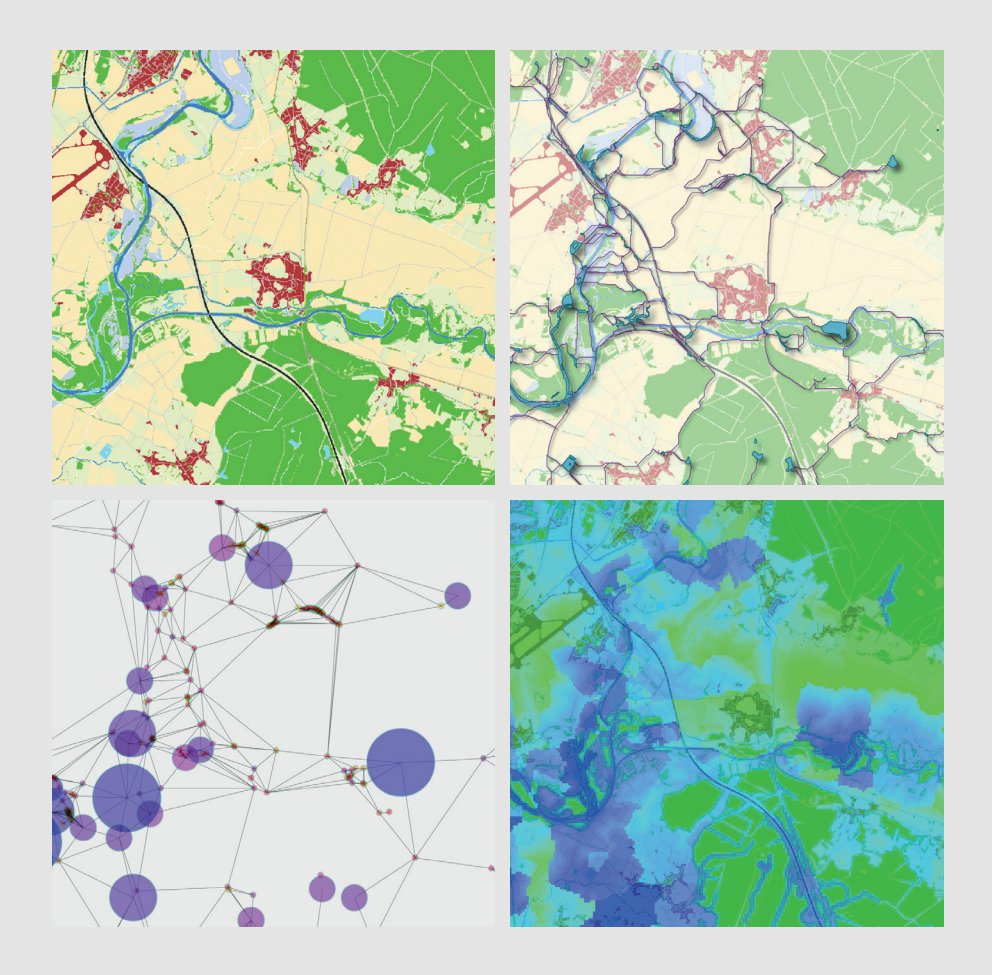

Clauzel C., Gaber C., Godet C., 2020. Fiches méthodologiques pour la prise en main de Graphab. LADYSS-SNPN Source des images : X. Girardet.

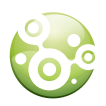

✎ **Rappel :** Afin de faciliter leur compréhension, les fiches sont complétées par un exemple fictif affiché en bleu. Dans cet exemple, nous prenons comme espèce cible, une espèce fictive de petit mammifère herbivore : la licorne naine. Son habitat (lieu de reproduction) correspond aux forêts. Elle fréquente également les prairies et zones agricoles. Elle évite les zones urbaines ainsi que les routes. Sa distance de déplacement quotidienne est estimée à 200m et sa distance maximale de dispersion à 650m. **Dans l'exemple, nous avons fait des choix de paramétrage qui ne sont qu'indicatifs. Ces choix doivent être adaptés à l'écologie de l'espèce, au contexte paysager et à l'objectif de votre travail.** 

Les étapes précédentes ont conduit à la mise en place d'un graphe paysager représentant de façon simplifiée le réseau écologique d'une espèce. Cette représentation est le support de calcul de métriques destinées à caractériser la connectivité du graphe. Ces métriques, provenant de la théorie des graphes ou de l'écologie, sont calculables à différents niveaux :

- Les métriques locales caractérisent la connectivité de chaque élément du graphe, nœud ou lien (fig.1 a)
- Les métriques par composante caractérisent la connectivité interne de chaque composante (ou sous-graphe). (fig.1 b)
- Les métriques globales caractérisent le graphe entier (fig.1 c)

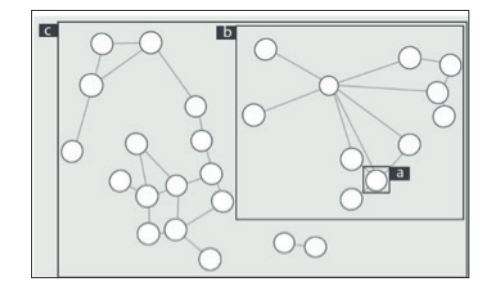

Fig.1 : Niveaux de calcul des métriques de connectivité dans un graphe

Nous présentons ici uniquement les métriques pondérées qui tiennent compte à la fois de la qualité (capacité) des taches et de la distance entre les taches. Les métriques topologiques, issues de la théorie des graphes, mais souvent plus éloignées de la réalité écologique, ne sont pas abordées ici.

#### **Paramétrage des métriques pondérées**

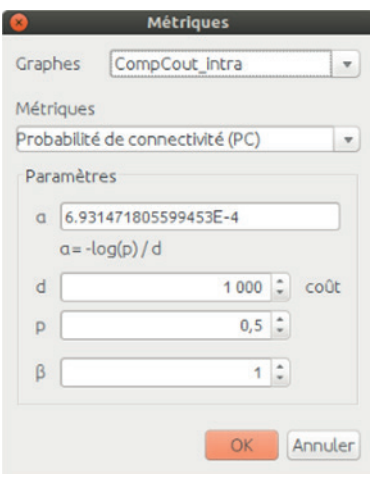

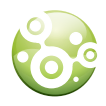

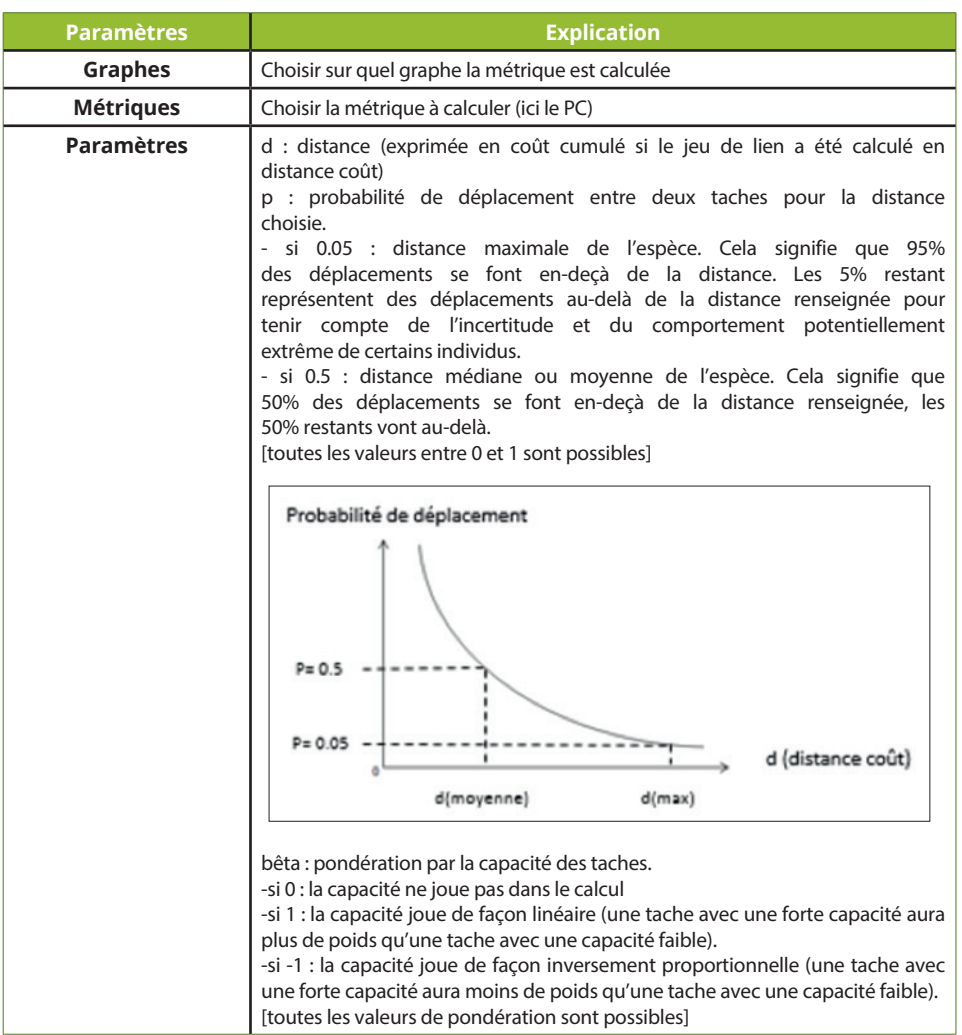

✎ (6) – Dans le projet «licorne naine », une fois le graphe créé (Voir Fiche 2), nous calculons plusieurs métriques. Cet exemple permet de faire le lien entre le choix des métriques et l'objectif de l'étude. Les métriques présentées sont parmi les plus utilisées dans les études sur la connectivité, elles ne sont toutefois pas les seules. En fonction de l'écologie de l'espèce et des objectifs de l'étude, d'autres métriques peuvent être plus pertinentes.

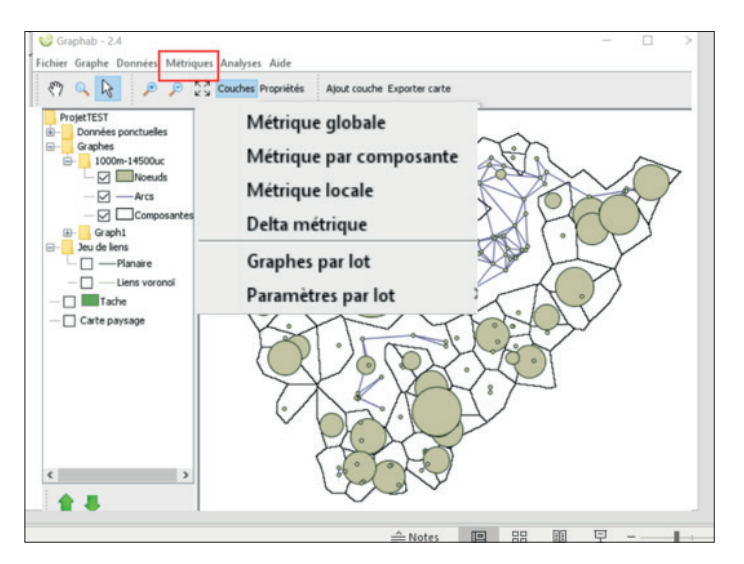

Fig1- Onglet métriques : choix entre plusieurs types de métriques en fonction du niveau d'analyse

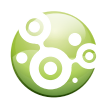

# MÉTRIQUES GLOBALES

Définition : Caractérisent la connectivité d'un graphe entier (un graphe = une valeur).

**Intérêt :** Comparer le niveau de connectivité d'un même réseau avant/après un aménagement pour une évaluation d'impact : quel est la perte/gain de connectivité engendré par la construction de cet aménagement ?

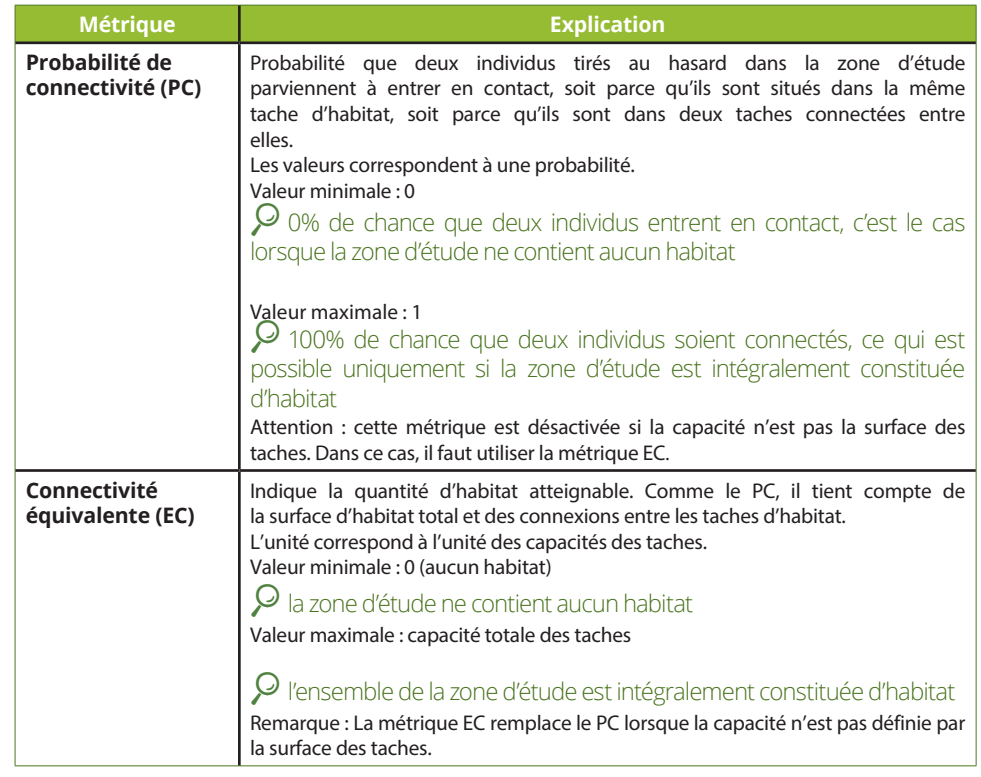

✎ Dans le projet « licorne naine », nous choisissons de calculer la métrique « Connectivité équivalente » (EC). L'objectif est de mesurer l'évolution de la connectivité globale avant/après la construction d'une route. Deux projets Graphab ont été réalisés à partir d'une carte de paysage initiale et d'une carte de paysage modifiée par l'autoroute (cf. Fiche 4 – cas 2). Les valeurs de EC des deux graphes sont comparées :

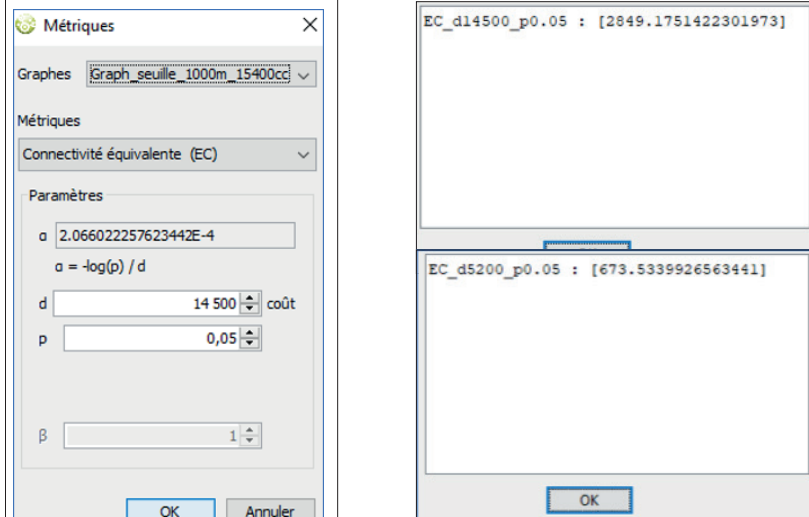

Fig2- A gauche : Fenêtre métriques globales et paramétrage du EC ; à droite en haut : résultat de la métrique EC avant la construction d'une route ; à droite en bas : résultat de la métrique EC après la construction d'une route.

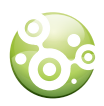

Interprétation du résultat de la Figure 2 : Les deux valeurs prises individuellement informent peu sur l'état de connectivité du réseau. C'est la variation de ces valeurs qui est intéressante. Ici, la construction d'une route entraîne une diminution de 76% de la connectivité globale liée, soit à la perte de surface d'habitat, soit à la perte de connexions entre les habitats, soit (ce qui est souvent le cas) à la combinaison des deux.

✎ Dans notre exemple, nous aurions pu choisir de calculer la métrique « Probabilité de connectivité» (PC). L'interprétation est similaire à celle de la métrique EC, sauf que le PC fournit une probabilité, c'est-à-dire une valeur entre 0 (aucun habitat) à 1 (l'ensemble de la zone est constitué d'habitat). L'objectif reste le même : mesurer l'évolution de la connectivité globale avant/après un aménagement.

### MÉTRIQUES LOCALES

Définition : Caractérisent la connectivité d'un élément du graphe (une valeur attribuée à chaque nœud et/ou chaque lien)

#### **Intérêts :**

- Comparer le niveau de connectivité de chaque élément du graphe afin d'identifier les éléments les plus « importants » (cf. Fiche 4, cas 1)
- Évaluer l'impact local d'un changement dans le paysage (cf. Fiche 4 cas 2).

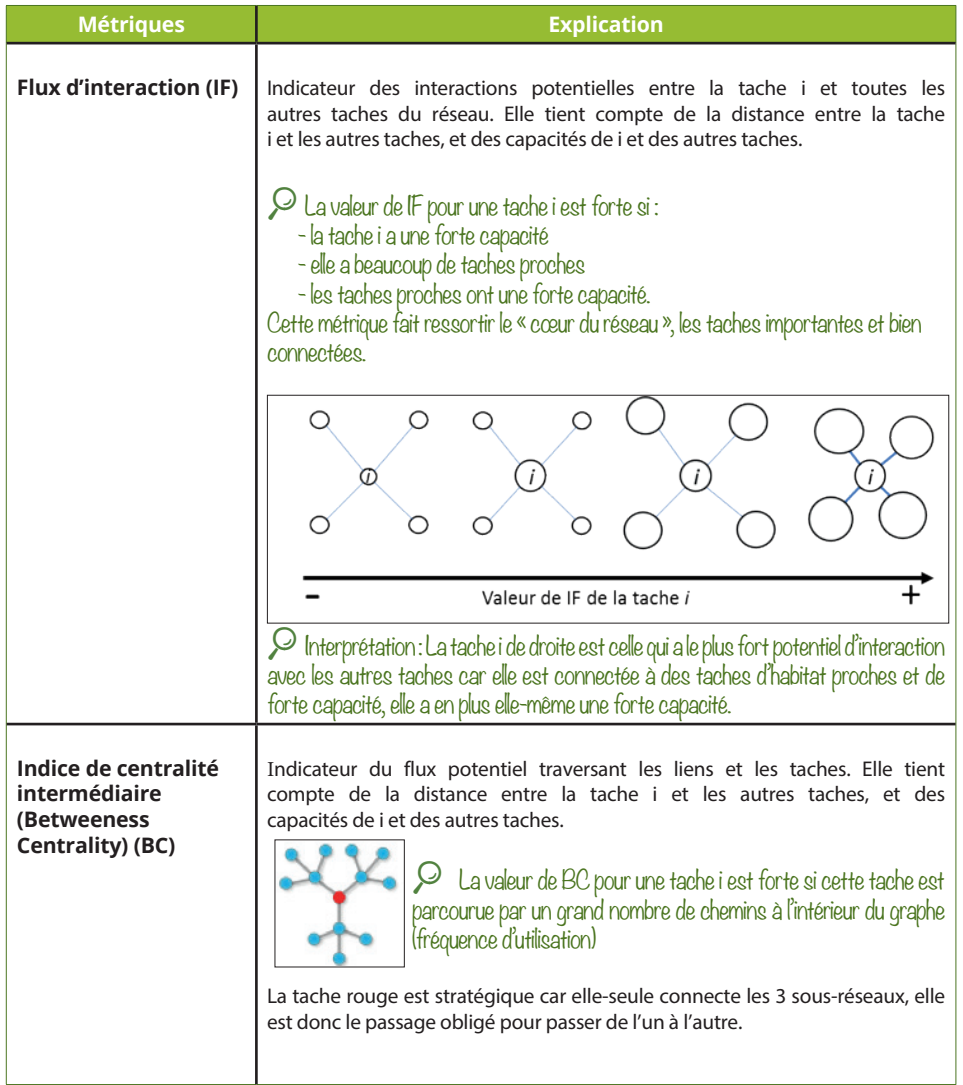

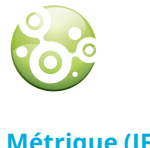

✎ Exemple de calcul de métrique locales dans le projet « licorne naine »

**Métrique (IF)**

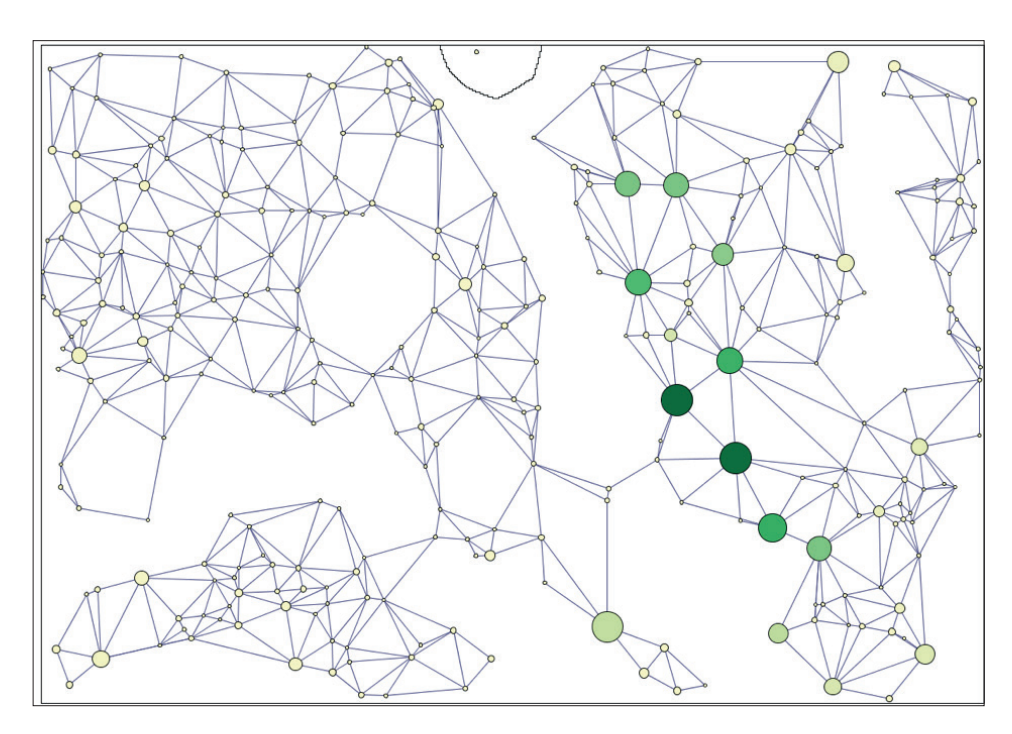

Fig3- Résultat de la métrique Flux d'Interaction (IF) ; en vert foncé : les forêts avec les plus fortes valeurs de Flux d'interaction. La taille des cercles est proportionnelle à la capacité des taches d'habitat : plus le cercle est grand, plus la taille de la forêt est grande.

✎ Interprétation de la Figure 3 : Les forêts ayant les plus fortes valeurs d'IF sont celles qui sont connectées à de nombreuses taches forestières proches et de bonne capacité. La métrique IF met en évidence les zones très connectées du réseau et avec une forte capacité.

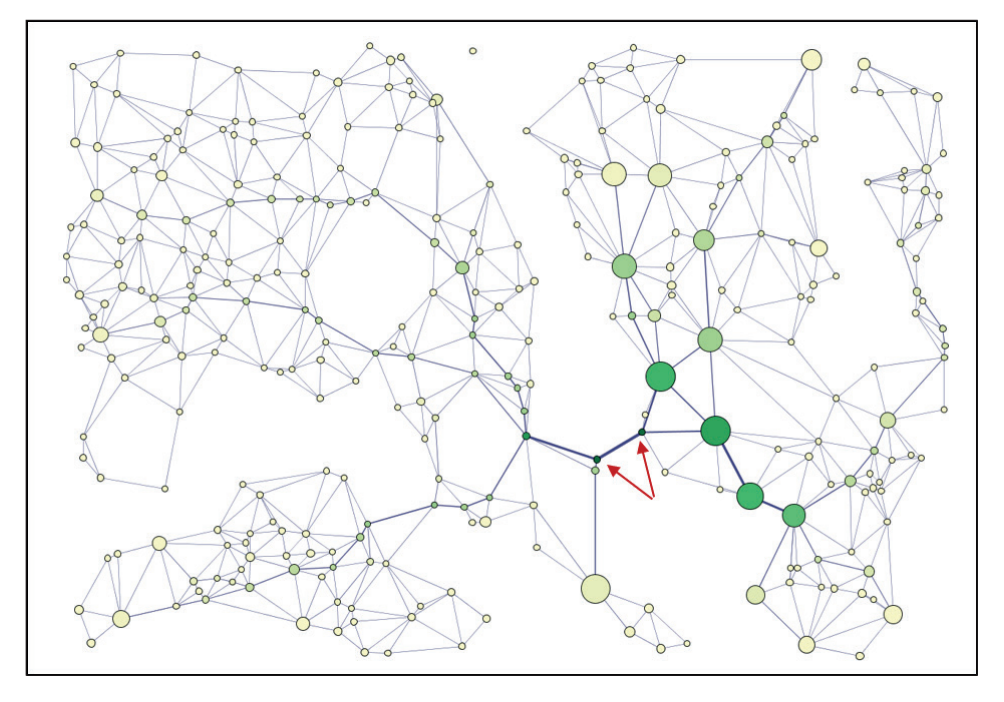

Fig4- Résultat de la métrique BC ; en vert foncé : les forêts avec les plus fortes valeurs de Betweeness Centrality. La taille des cercles est proportionnelle à la capacité des taches d'habitat : plus le cercle est grand, plus la taille de la forêt est grande.

**Métrique indice de centralité intermédiaire (Betweeness Centrality) (BC)** 

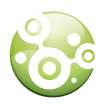

✎ Interprétation de la Figure 4 : La métrique BC s'applique à la fois aux nœuds et aux liens du graphe. Les fortes valeurs de BC mettent en évidence les forêts et les corridors les plus fréquemment utilisées pour parcourir le réseau à l'intérieur d'une composante. Dans notre exemple, les forêts ayant la plus forte valeur de BC (flèche rouge) constituent les « passages obligés » pour aller d'un point à l'autre du réseau. Elles ont donc un rôle stratégique en tant que « connecteur », alors même que leur capacité est très faible, ce sont des taches relais (steppingstone).

Chaque métrique calculée est sauvegardée dans la la table attributaire des nœuds et/ou des liens.

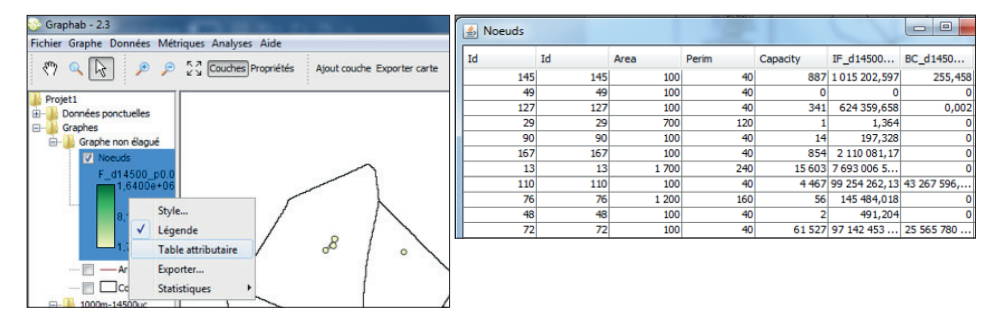

Fig5-A gauche : Onglet table attributaire (clic droit sur les nœuds); à droite : contenu de la table attributaire

 $\wp$  Précaution d'utilisation : Les métriques pondérées, qu'elles soient globales ou locales, prennent en compte la distance entre les taches d'habitat et leur capacité. Leur résultat étant assez complexe à interpréter, les valeurs doivent être interprétées en les comparant les unes aux autres (la tache X a une valeur de connectivité plus grande que la tache Y), et non de manière isolée (savoir que la tache X a une valeur de Flux d'interaction de 0.8653 ne nous permet pas de savoir si cette valeur est forte ou faible).

 $\wp$  Pour une analyse individuelle des valeurs de connectivité, il est possible d'utiliser les Delta-Métriques.

## MÉTRIQUES LOCALES PARTICULIERES: LES DELTA-METRIQUES

Les Delta-métriques caractérisent également chaque élément du graphe, mais à partir d'un mode de calcul spécifique, dit de « suppression » (Fig.9). Une métrique globale est calculée à l'état initial, une tache est retirée du graphe et la métrique globale est recalculée. La différence entre les deux valeurs est implémentée dans la tache retirée, traduisant la perte de connectivité engendrée si cet élément était retiré. Ce calcul est ensuite appliqué à chacune des taches et des liens, permettant ainsi de les hiérarchiser en fonction de leur contribution à la connectivité d'ensemble. Le résultat d'une delta-métrique est donc local, mais en référence au niveau global.

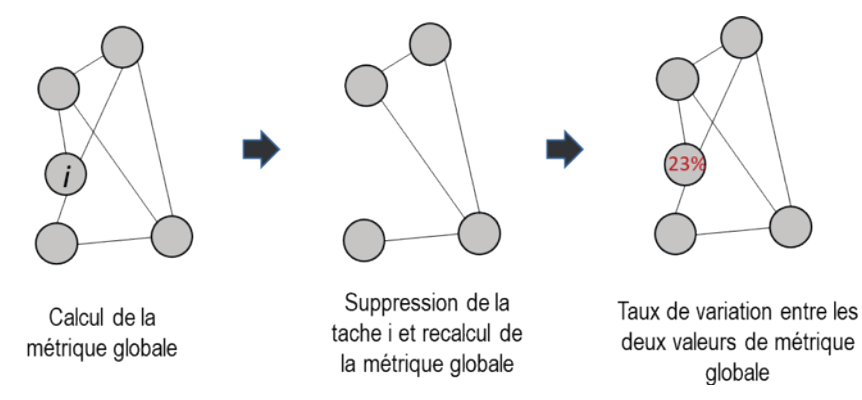

Fig.5 : Principe des Delta-métriques.

7

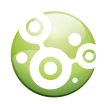

**Interprétation :** Si la tache i était supprimée du graphe, elle entraînerait une perte de connectivité globale de 23%.

**Définition :** Caractérisent la perte de connectivité globale engendrée par la suppression d'un élément du graphe (nœud et/ou lien).

**Intérêt :** Comparer le niveau de contribution à la connectivité globale de chaque élément du graphe afin d'identifier les éléments les plus « importants » (cf. Fiche 4 Applications, Hiérarchisation)

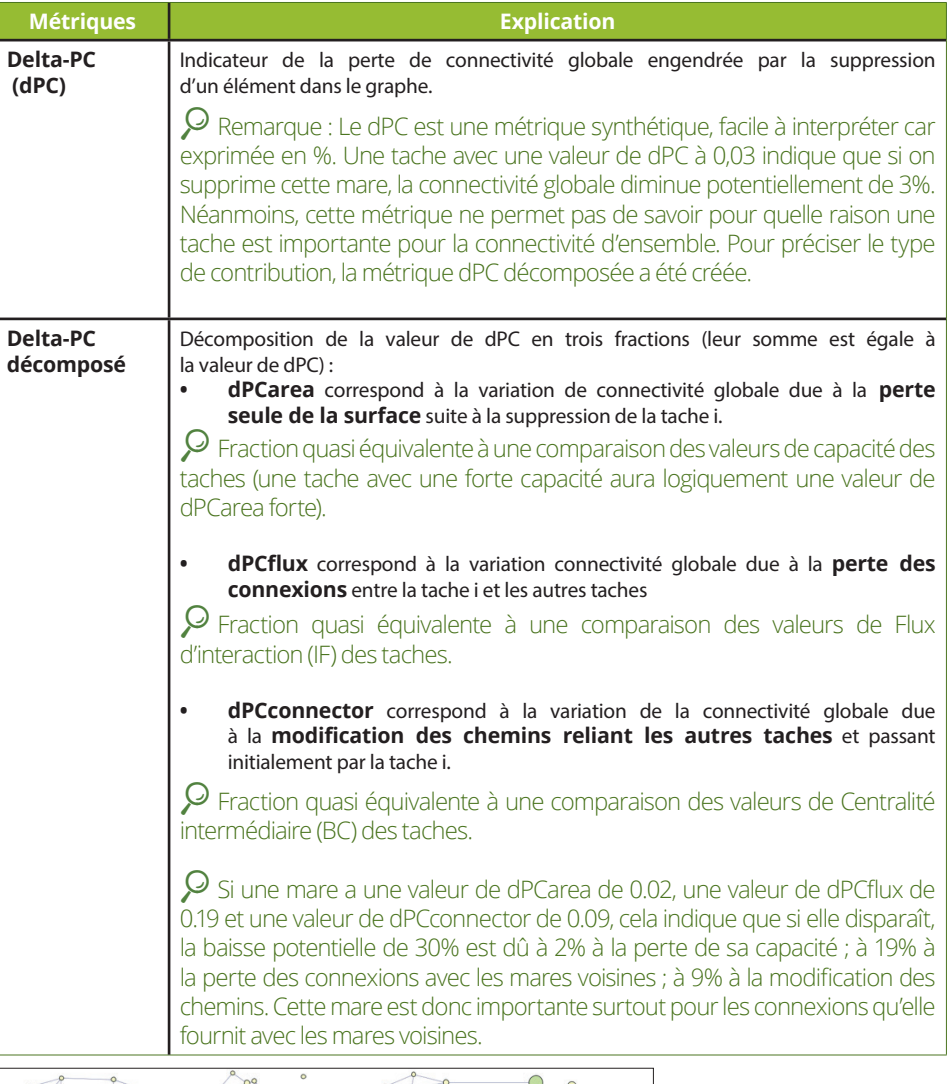

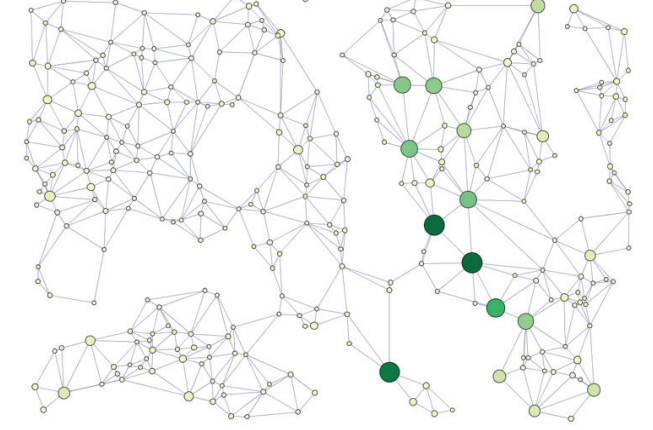

Fig6- Résultat de la métrique dPCarea. Les valeurs les plus fortes (vert foncé) correspondent aux forêts qui contribuent le plus à la connectivité globale en raison de leurs fortes capacités (ici leur superficie)

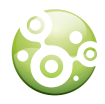

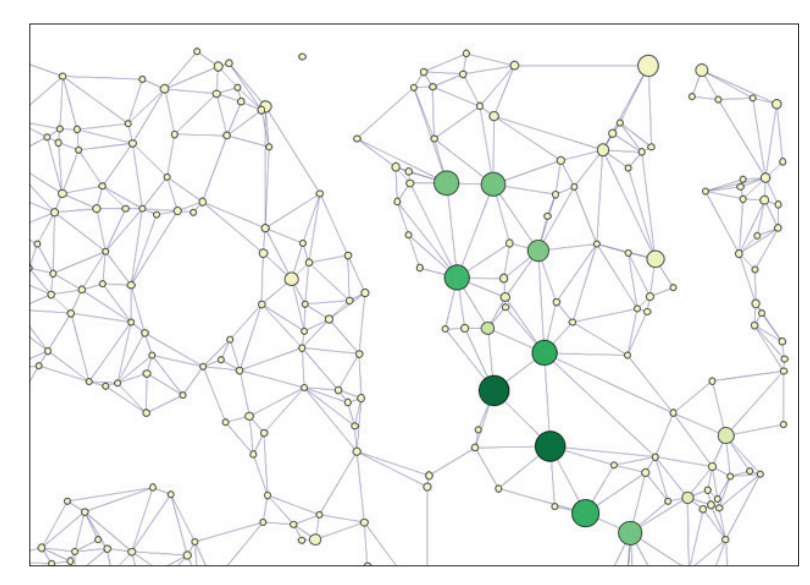

Fig7- Résultat de la métrique dPCflux. Les valeurs les plus fortes (vert foncé) correspondent aux forêts qui contribuent le plus à la connectivité globale en raison de potentiel d'interaction. Le résultat est assez proche de celui de la métrique Flux d'interaction (fig. 3)

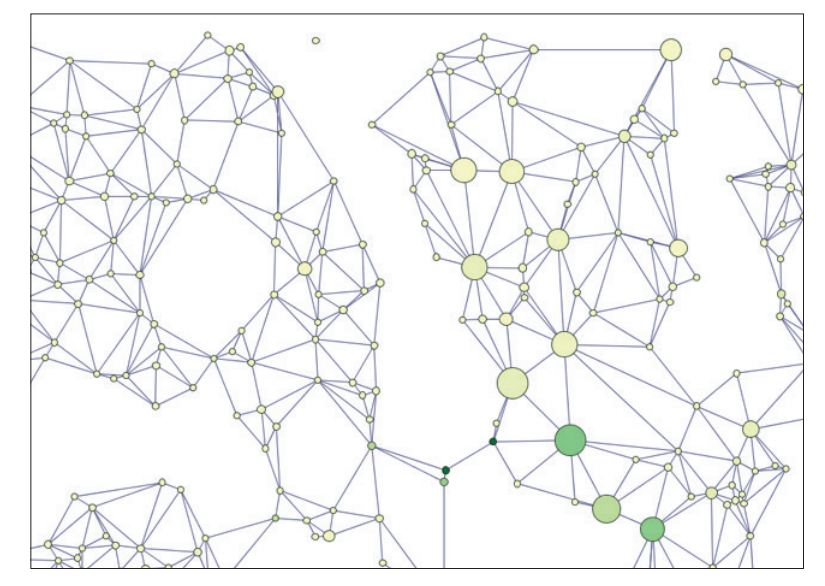

Fig8- Résultat de la métrique dPCconnector. Les valeurs les plus fortes (vert foncé) correspondent aux forêts qui contribuent le plus à la connectivité globale en raison de leur rôle de cnnecteur à l'intérieur du réseau. Le résultat est assez proche de celui de la métrique BC (fig. 4)

 $\wp$  Précaution d'utilisation : les Delta-métriques sont très utiles pour évaluer l'importance d'une tache d'habitat et/ou d'un corridor pour la connectivité globale du réseau (fiche 4 – cas 1) et ont l'avantage d'être facile à interpréter. En revanche, leur calcul est beaucoup plus long que les métriques locales. Si tel est le cas, un diagnostic basé sur le calcul du Flux d'Interaction et de l'Indice de centralité intermédiaire peut remplacer les fractions dPCFlux et dPCConnector. De part leur mode de construction (référence à la connectivité globale), elles doivent être utilisées uniquement pour un diagnostic à un instant t et non de façon diachronique où la connectivité globale varie. Dans le cas d'une évaluation de l'impact d'un changement dans le paysage sur la connectivité locale (fiche application – cas 2), il est recommandé d'utiliser les métriques locales.

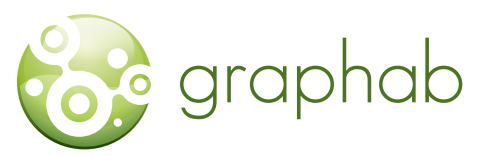

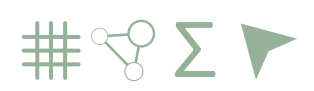

Modélisation des réseaux écologiques par la théorie des graphes

## LE PROGRAMME GRAPHAB EST TÉLÉCHARGEABLE GRATUITEMENT SUR

## HTTPS://SOURCESUP.RENATER.FR/ GRAPHAB.

 Télécharger et installer Java 8 ou + (java.com). Installer de préférence la version 64 bits de Java. Télécharger graphab-2.4.jar Lancer graphab-2.4.jar en double-cliquant dessus.

#### **CONTACT**

CELINE CLAUZEL, MAÎTRE DE CONFÉRENCES UNIVERSITÉ DE PARIS (DIDEROT) LADYSS UMR 7533 CNRS celine.clauzel@u-paris.fr

**REALISATION** CÉLINE CLAUZEL, CAROLE GABER, CLAIRE GODET

**CONCEPTION GRAPHIQUE SNPN** 44 rue d'Alésia, 75014 Paris

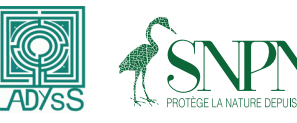

Ce projet a été mené avec le concours financier de

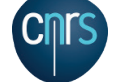

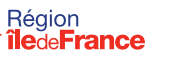

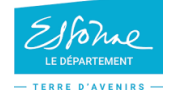

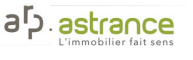